The book was found

# **Microsoft Windows 7 In Depth**

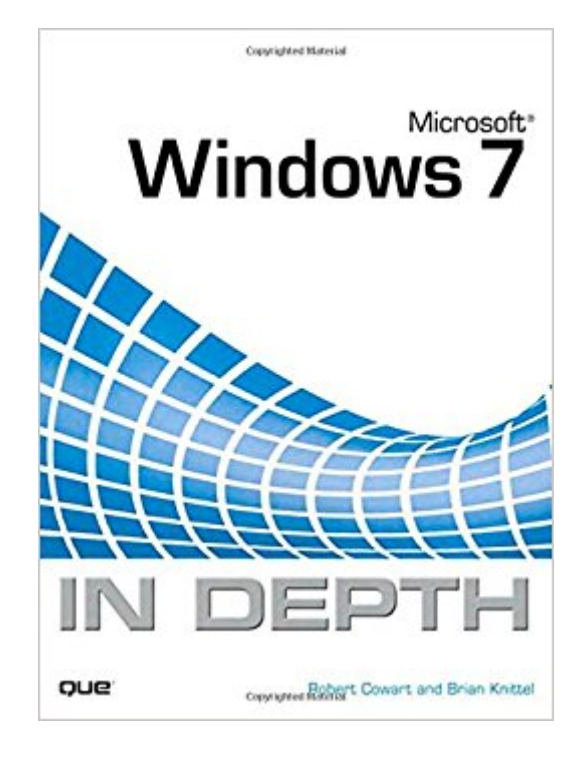

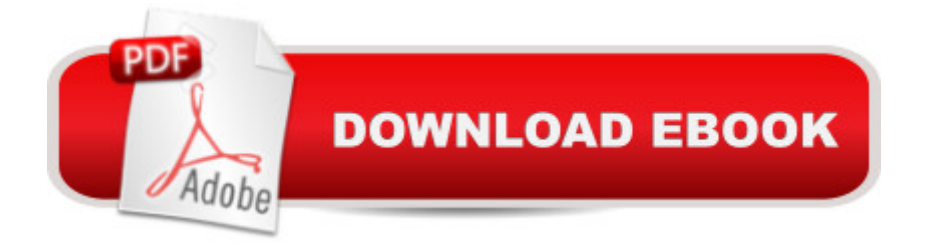

## **Synopsis**

Microsoft $\hat{A} \otimes$  Windows 7 In Depth  $\hat{A}$  Beyond the Basics a Beneath the Surface a IIn Depth  $\hat{A}$  Microsoft Windows 7 In Depth is the comprehensive quide to Microsoft's Windows 7 for everyone who's no longer a Windows beginner: corporate, small office/home office, and personal users alike. Top Windows authors Robert Cowart and Brian Knittel have packed this 1,100-page book with intensely useful and practical information that can & #39; t be found elsewhere. You can turn here for expert guidance on... " Migrating to Windows 7 as an individual - or rolling it out throughout a business " Making the most of Windows 7' spowerhouse media tools " Installing, configuring, and managing Windows 7 networks more quickly and efficiently " Securing Windows 7 PCs against spam, spyware, viruses and other "Net Nasties" " Using the updated Windows 7 interface more efficiently " Troubleshooting and solving Windows 7 problems more rapidly " And much more..

# **Book Information**

Paperback: 1152 pages Publisher: Que Publishing; 1 edition (September 10, 2009) Language: English ISBN-10: 0789741997 ISBN-13: 978-0789741998 Product Dimensions: 7 x 2.2 x 9 inches Shipping Weight: 3.8 pounds (View shipping rates and policies) Average Customer Review: 4.2 out of 5 stars  $\hat{A}$   $\hat{A}$  See all reviews  $\hat{A}$  (16 customer reviews) Best Sellers Rank: #947,324 in Books (See Top 100 in Books) #65 in  $\hat{A}$  Books > Computers & Technology > Operating Systems > Windows > Windows Desktop > Windows 7 #1010 in Books > Textbooks > Computer Science > Operating Systems #2305 in Books > Computers & Technology > Software > Microsoft

## **Customer Reviews**

It seems the aether has miss titled this book. Perhaps Win7 in review would be good. I found that the author covered a lot of ground but wasted a lot of pages on features that were in previous versions. In depth means to me that the inner-workings of the OS would be described. He simple lists all the features and describes what they do. The author actually walks you through the installation describing how to hit the next button. Why have a chapter on this? I would understand if the book then went on to describe the more complex deployment features that Win 7 sports but it

doesn't. That's the entire chapter on installation.I would describe this as a good general knowledge book but certainly not an in depth description of the features.

Full disclosure, i got my copy in a barter-like transaction with one of the authors. Noting that a couple previous reviewers question whether this work can really be called 'In Depth', i say it's a matter of expectations. i'm the kind of user who lacks extensive experience with the predecessors of W7 and therefore benefits from the start-from-the-basics approach taken by the authors. So my experience of this volume is that it's 'just about enough depth'. As another previous reviewer pointed out, it's more likely to be used on a case-by-case basis as an event-specific problem-solving tool, as opposed to being read cover-to-cover as an integrated exposition of the full spectrum of W7. I agree with that reviewer's point that it IS worth taking time to browse the entire volume, at least those parts that strike the reader's fancy in skimming the table of contents. By doing so, i learned a lot of interesting, and sometimes quite useful stuff about W7 that i would never have otherwise found out, in part because i am teaching myself W7 without the benefit of nearby colleagues, mentors, or instructional personnel. This book is a great help to the self-taught W7 student who has limited exposure to previous Windows. The extensive index is useful in finding answers to specific questions.

Not much "in depth" about this book. Good book for the newbie....disappointing for those looking for some "in depth" descriptions of the system.

As in all of their previously co-authored publications, Robert Cowart and Brian Knittel have hit the nail on the head with this wonderful technical/reference manual written for potential users as well as seasoned users of the Microsoft Windows 7 operating system. Written in easy-to-understand language with not too much scientific jargon, most people with at least a basic knowledge of computer operating systems will have no trouble reading and comprehending its text. It has a very large and inclusive index, allowing the reader to locate any sub-topic effortlessly. I am so glad that I made the choice to buy this book on .com, where I got a great price for this 1,117 page softcover edition. And, at the back of the book there are 10 blank pages which can be used for making notes! I have absolutely no complaints concerning this book, only well-deserved praise.

Comprehensive, well written with humor highlights in non-technical terms. I would definitely consider purchasing other books by the authors who demonstrate complete mastery of the subject. I have

book.

I love the Que books. Have not had a chance to get fully into this one. So far like the lay out with short reading and photo's for what should show on your screen. Would imagine shortly I will be giving a 5 star as I have been using Que books for over 10 years and keep coming back for updates.

I read this book in days as it is very informative although sometimes you have to look at what is different between it and the version of windows 7 you have but it is lovely and straight learning book.Thank you very much

Was going to be really negative but found out I could not. Like similar books, you see the table of contents-does not help. Could not find anything about the library in the table of contents. Some will say I have to go to the detailed table of contents and will not find very much. The life saver is the index. In other Windows 7 books, you can tell in the index that some put absolutely no time to meet people's needs. These authors did put more time into it. In some books-maybe you will get two or three pages for the index-this one is really good and much more in depth. This gives you a way to find what you need.

#### Download to continue reading...

Windows 10: Windows10 Mastery. The Ultimate Windows 10 Mastery Guide (Windows Operating [System, Windows 10 User G](http://ebooksupdate.com/en-us/read-book/5V6GK/microsoft-windows-7-in-depth.pdf?r=bNTJGC%2FeGh94LM0RIw2Njmvy6qc7P3Fn34D7gK9Kf5w%3D)uide, User Manual, Windows 10 For Beginners, Windows 10 For Dummies, Microsoft Office) Microsoft Windows Internals (4th Edition): Microsoft Windows Server 2003, Windows XP, and Windows 2000 Microsoft Surface Pro 4 & Microsoft Surface Book: The Beginner's Guide to Microsoft Edge, Cortana & Mail App on Microsoft Surface Pro 4 & Microsoft Surface Book Windows 10: The Ultimate User Guide for Advanced Users to Operate Microsoft Windows 10 (tips and tricks, user manual, user guide, updated and edited, Windows ... (windows,guide,general.guide,all Book 4) Windows 10: The Ultimate Beginner's Guide How to Operate Microsoft Windows 10 (tips and tricks, user manual, user guide, updated and edited, Windows ... (windows,guide,general,guide,all) (Volume 3) Windows 10: The Ultimate Guide For Beginners (Windows 10 for dummies, Windows 10 Manual, Windows 10 Complete User Guide, Learn the tips and tricks of Windows 10 Operating System) Windows 8.1: Learn Windows 8.1 in Two Hours: The Smart and Efficient Way to Learn Windows 8.1 (Windows 8.1, Windows 8.1 For

Guide to Microsoft's Intelligent New Operating System (Now With Bonus Chapter) (Windows - General ... General Guide, Windows - General Mastery,) Microsoft Windows Security Inside Out for Windows XP and Windows 2000 (Bpg--Inside Out) Windows 10: The Ultimate Guide To Operate New Microsoft Windows 10 (tips and tricks, user manual, user guide, updated and edited, Windows for beginners) Windows 10 Troubleshooting: Windows 10 Manuals, Display Problems, Sound Problems, Drivers and Software: Windows 10 Troubleshooting: How to Fix Common Problems ... Tips and Tricks, Optimize Windows 10) Windows 8 Tips for Beginners 2nd Edition: A Simple, Easy, and Efficient Guide to a Complex System of Windows 8! (Windows 8, Operating Systems, Windows ... Networking, Computers, Technology) Windows® Group Policy Resource Kit: Windows Server® 2008 and Windows Vista®: Windows Server® 2008 and Windows Vista® Windows 10: The Ultimate Beginner's Guide - Learn How To Start Using Windows 10, Easy User Manual, Plus The Best Hidden Features, Tips And Tricks! (Windows ... Windows 10 Software, Operating System) A Beginner's Guide to AutoHotkey, Absolutely the Best Free Windows Utility Software Ever! (Third Edition): Create Power Tools for Windows XP, Windows Vista, ... and Windows 10 (AutoHotkey Tips and Tricks) Microsoft Expression Web 4 In Depth: Updated for Service Pack 2 - HTML 5, CSS 3, JQuery (2nd Edition) My Windows 10 Tablet (includes Content Update Program): Covers Windows 10 Tablets including Microsoft Surface Pro (My...) Microsoft Windows 7 Administrator's Reference: Upgrading, Deploying, Managing, and Securing Windows 7 Windows 7 Tweaks: A Comprehensive Guide on Customizing, Increasing Performance, and Securing Microsoft Windows 7

**Dmca**